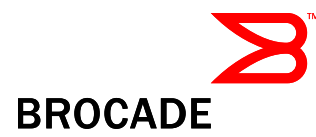

# Brocade Fabric OS v5.2.1b

# Release Notes v1.0

April 10, 2007

# *Document History*

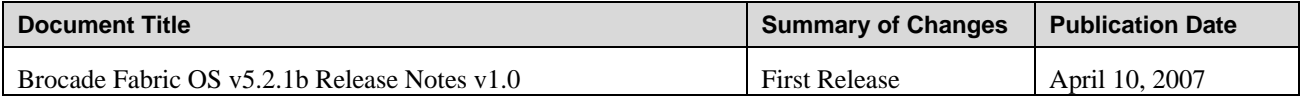

Copyright © 2001 - 2007 Brocade Communications Systems, Inc. All Rights Reserved.

Brocade, the Brocade B weave logo, Fabric OS, File Lifecycle Manager, MyView, Secure Fabric OS, SilkWorm, and StorageX are registered trademarks and the Brocade B wing logo and Tapestry are trademarks of Brocade Communications Systems, Inc., in the United States and/or in other countries. FICON is a registered trademark of IBM Corporation in the U.S. and other countries. All other brands, products, or service names are or may be trademarks or service marks of, and are used to identify, products or services of their respective owners.

Notice: The information in this document is provided "AS IS," without warranty of any kind, including, without limitation, any implied warranty of merchantability, noninfringement or fitness for a particular purpose. Disclosure of information in this material in no way grants a recipient any rights under Brocade's patents, copyrights, trade secrets or other intellectual property rights. Brocade reserves the right to make changes to this document at any time, without notice, and assumes no responsibility for its use.

The authors and Brocade Communications Systems, Inc. shall have no liability or responsibility to any person or entity with respect to any loss, cost, liability, or damages arising from the information contained in this book or the computer programs that accompany it.

Notice: The product described by this document may contain "open source" software covered by the GNU General Public License or other open source license agreements. To find-out which open source software is included in Brocade products, view the licensing terms applicable to the open source software, and obtain a copy of the programming source code, please visit *http://www.brocade.com/support/oscd*.

Export of technical data contained in this document may require an export license from the United States Government.

# **Contents**

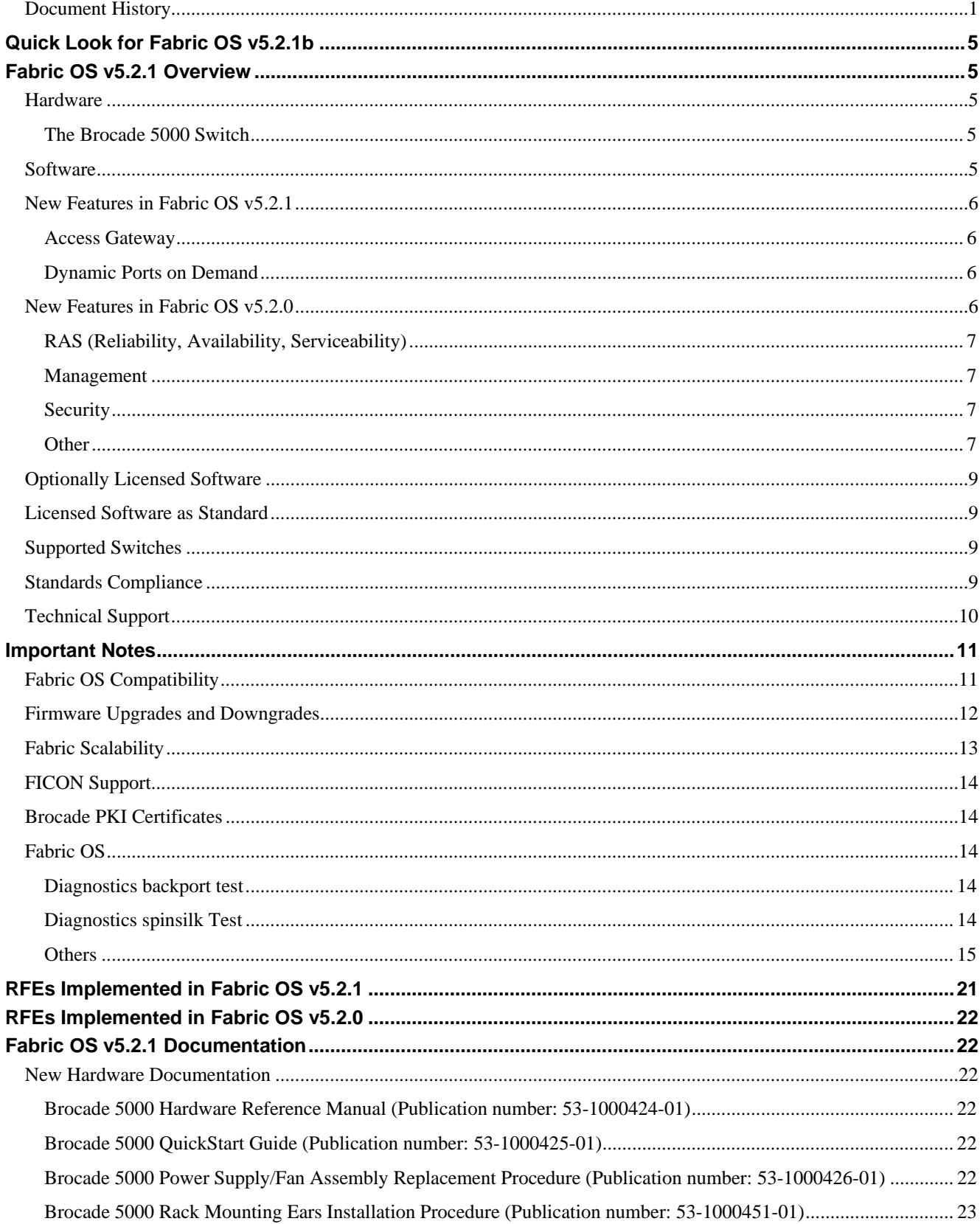

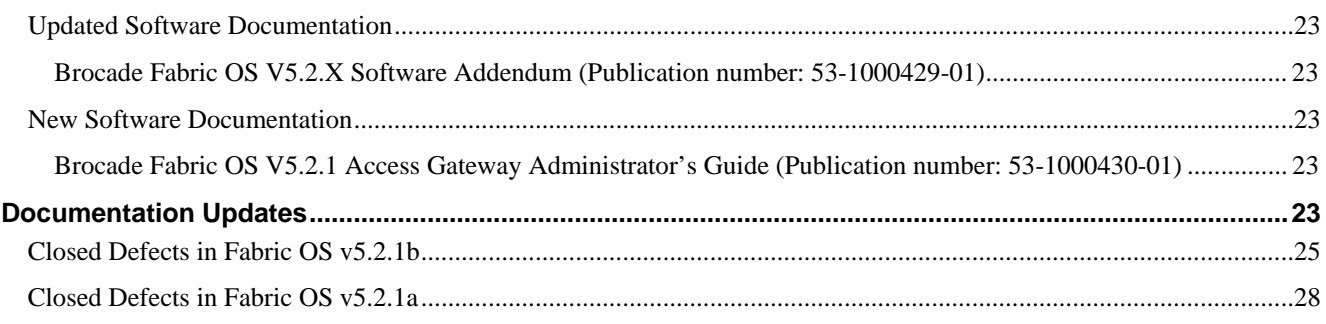

# **Quick Look for Fabric OS v5.2.1b**

If you are already using the most recent version of the Fabric OS v5.2.1a Release Notes, here is the change in this version of the Release Notes.

The list of the closed defects for Fabric OS v5.2.1b is added at the end of these release notes.

# **Fabric OS v5.2.1 Overview**

## *Hardware*

Fabric OS v5.2.1 supports the merge of the Fabric OS 5.0.x software features with those of the Fabric OS v5.2.x software features. This means that in addition to the switches already supported by the Fabric OS v5.2.x software, the following embedded switches are supported in Fabric OS v5.2.1:

- o SilkWorm 3014
- o SilkWorm 3016
- o SilkWorm 4012
- o SilkWorm 4016
- o SilkWorm 4018
- o SilkWorm 4020
- o SilkWorm 4024

In addition, Fabric OS v5.2.1 supports the new Brocade 5000 switch.

#### **The Brocade 5000 Switch**

The Brocade 5000 switch is a 32-port autosensing 4/2/1 Gbit/sec Fibre Channel switch that includes advanced interoperability capability for McDATA fabrics, enhanced operating efficiency and optimized system design. The Brocade 5000 is targeted for use as a standalone switch in small SANs, or as an edge switch in larger SAN environments.

## *Software*

Fabric OS v5.2.1 supports a new feature, Access Gateway only on the following embedded switches:

- o SilkWorm 4012
- o SilkWorm 4016
- o SilkWorm 4020
- o SilkWorm 4024

NPIV functionality has been available on the Fabric OS v5.1.x and 5.2.x platforms and is also supported in Fabric OS v5.2.1 on embedded blade server SAN switches including the SilkWorm 3014, 3016, 4012, 4016, 4018, 4020, and 4024. No NPIV license is required.

Web Tools in Fabric OS v5.2.1 supports the enabling and disabling of Access Gateway, as well as firmware download and various monitoring functions. There is also SNMP support for Access Gateway. Fabric Manager 5.2.0 does not support the Access Gateway feature. Both Web Tools and Fabric Manager 5.2.0 support the new Brocade 5000 switch.

Fabric OS v5.2.1 supports Dynamic Ports On Demand (DPOD) on the following embedded switches:

- o SilkWorm 4016
- o SilkWorm 4018
- o SilkWorm 4020
- o SilkWorm 4024

In addition, Fabric OS v5.2.1 includes fixes for various FOS defects and various Requests for Enhancement (RFEs).

## *New Features in Fabric OS v5.2.1*

#### **Access Gateway**

Access Gateway allows a switch to operate in a special 'agmode' that allows simplified connectivity between large numbers of servers and the SAN. Access Gateway leverages NPIV (N\_port ID virtualization) to hide the complexity of the servers (both physical and virtual) attached to it while allowing easy SAN connectivity. The edge fabric switch provides all the fabric services while Access Gateway connects to the edge switch by what appears as an HBA connection. This architecture allows the deployment of many additional servers without requiring a domain and the associated fabric rebuild traffic that is prevalent in dynamic blade server environments. On Fabric OS v5.2.1 Access Gateway is available on the SilkWorm 4012, 4016, 4020, and 4024.

#### **Dynamic Ports on Demand**

Dynamic Ports On Demand (DPOD) is an optional feature on selected embedded switches. DPOD takes the expansion capability of fixed Ports On Demand (POD) and adds the flexibility of connecting to any available port as long as a valid license is available. Previously, POD allowed only specific fixed ports to be utilized. With DPOD, any physically available port can be made active as long as a valid license is available. This allows customers the flexibility of automatically changing port assignments where previously the port assignments were fixed and inflexible. DPOD is tailored for dynamic environments such as blade server deployments and is available on the SilkWorm 4016, 4018, 4020, and 4024.

## *New Features in Fabric OS v5.2.0*

Brocade Fabric OS v5.2.0 supports two new hardware blades for the SilkWorm 48000 director: SilkWorm FC4-48 Fibre Channel port blade and SilkWorm FC4-16IP iSCSI blade.

- The **FC4-48** port blade offers 48 1-, 2-, and 4-Gbit/sec Fibre Channel ports for the SilkWorm 48000 director. Brocade continues to provide its customers with state-of-the-art scalability and a SAN enterprise solution with the industry's lowest power consumption.
- The **FC4-16IP** iSCSI blade enables the SilkWorm 48000 director to provide iSCSI initiators to FC target connectivity. It features eight auto-sensing 1-, 2-, and 4-Gbit/sec Fibre Channel and eight 1 Gbit/sec Ethernet (1000Base-T) RJ-45 ports.

Fabric OS v5.2.1 supercedes Fabric OS v5.2.0. All users are strongly encouraged to upgrade to v5.2.1 as soon as they have access to it.

**NOTE:** Install Fabric OS v5.2.1 software *before you install the new blade types (FC4-16IP or FC4-48)*.

New features in the Fabric OS v5.2.0 release are summarized in the following sections.

#### **RAS (Reliability, Availability, Serviceability)**

- **Audit logging** provides logs per user-generated events, such as security violation, zoning, firmware download, and configuration changes.
- **Configuration management enhancements** improve switch availability by allowing Fabric Watch and SNMP parameter changes to be non-disruptive.
- **Firmware upgrade enhancements** provide clearer error messages and remove the need to enter "release.plist" in the command line.
- **Daemon restart/monitoring** restarts management daemons automatically when they fail without switch reboot:
	- o Snmpd simple network management protocol daemon
	- o Webd web server daemon
	- o Cald common access layer daemon
	- o Rpcd remote procedure call daemon
	- o Arrd asynchronous response router daemon (send management data to hosts when the switch is accessed via FA API or SMI-S).
	- o Trackd track changes daemon
- **Port Mirroring** captures traffic between two devices for non-disruptive traffic analysis (available on the SilkWorm 4100, 4900, 48000, and 7500).

#### **Management**

- **Role-Based Access Control (RBAC)** adds support for the new RBAC roles: Operator, Zone Manager, Fabric Administrator, and Basic Switch Administrator.
- **Virtual fabrics through administrative domains** (Admin Domains or AD) provides data, management, and fault isolation through administrative domains.
- **DHCP support** for standalone switches.

#### **Security**

- **Device Connection Control (DCC), Switch Connection Control (SCC), and the ability to manually distribute passwords** among participating switches in the base Fabric OS.
- **Internet Protocol Security (IPSec)** ensures private, secure communications over Internet Protocol (IP) networks to prevent network-based attacks, which could potentially result in denial of service, data corruption, data theft, user credential theft, and so on. IPSec will be available as a standard license for the SilkWorm 7500 and FR4-18i blade in the SilkWorm 48000 director.

#### **Other**

- **FCR enhancements** for the SilkWorm 7500 and FR4-18i blade in the SilkWorm 48000 director:
	- o **Front domain consolidation** providing one front domain per chassis projected to edge fabrics regardless of the number of EX\_ports connected from the SilkWorm 48000 or FR4-18i blade in the SilkWorm 48000 to that edge fabric.
	- o **McDATA interoperability** in both McDATA Fabric and Open Fabric modes
	- o **EX\_port trunking** providing high bandwidth across the router
	- o **Router port cost** providing users flexibility to determine the preferred route between two destinations across a metaSAN
- **FCIP enhancements** for the SilkWorm 7500 and FR4-18i blade in the SilkWorm 48000 director:
- o **Internet Protocol Security (IPSec)** ensures private, secure communications over Internet Protocol (IP) networks to prevent network-based attacks, which could potentially result in denial of service, data corruption, data theft, user credential theft, and so on.
- o **Fastwrite** reduces the number of round-trips required to complete a SCSI Write IO, which both reduces IO completion latency and increases FCIP ISL bandwidth utilization.
- o **Tape Pipelining** accelerates SCSI Write IOs between geographically remote initiators and tape devices on Fibre Channel SANs linked via FCIP ISLs.
- o **WAN tool**, the **ipperf** option has been added to the **portCmd** command to characterize end-to-end IP path performance factors, such as bandwidth, loss rate, roundtrip time, and path MTU (Maximum Transmission Unit) between a pair of Brocade FCIP ports.
- The **tstimezone** command provides an interactive interface to select Daylight Savings Time based on the country and region.
- The **number of user accounts** is increased from 15 to 256.
- **Zoning database size** increased from 256 KB to 1 MB.
- Long distance mode simplification:
	- o **LD is a dynamic distance mode** that automatically discovers lengths and assigns the correct amount of buffer credits with an Extended Fabrics license.
	- o **LS is a static distance mode** that allows you to specify the number of buffer credits required with an Extended Fabrics license.
	- o **LE** supports up to 10 kilometers at any speed and does not require an Extended Fabrics license.

## *Optionally Licensed Software*

This Fabric OS release includes all basic switch and fabric support software, as well as the following optionally licensed software, which is enabled via license keys:

- Brocade Extended Fabrics—Up to 500 km of switched fabric connectivity at full bandwidth over long distances
- Brocade ISL Trunking Over Extended Fabrics—Enhanced to enable trunking over long-distance links of up to 250 km
- Brocade Fabric Manager—Administration, configuration, and maintenance of fabric switches and SANs with host-based software
- Brocade Advanced Performance Monitoring—Performance monitoring of networked storage resources
- Brocade Fabric Watch—Monitoring of mission-critical switch operations
- FC-IP—Fibre Channel over IP extension includes FC-IP trunking, multi-tunnel support, and compression

## *Licensed Software as Standard*

The following licensed software is available with the hardware and no additional purchase is necessary:

- Brocade Web Tools—Administration, configuration, and maintenance of fabric switches and SANs
- Brocade Advanced Zoning—Division of a fabric into virtual private SANs
- IPSec—IP Security (for the SilkWorm 7500 and FR4-18i blade in the SilkWorm 48000)

## *Supported Switches*

Fabric OS v5.2.0 adds support for the FC4-48 and FC4-16IP blades for the SilkWorm 48000 director. It also supports the SilkWorm 200E, 3250, 3850, 3900, 4100, 4900, and the SilkWorm 7500, 24000, and 48000, and the Brocade 5000, new with Fabric OS v5.2.1.

**IMPORTANT:** The SilkWorm 12000 is not supported in this release; defect fixes for this platform will be delivered on the Fabric OS v5.0.x releases.

## *Standards Compliance*

This software conforms to the Fibre Channel Standards in a manner consistent with accepted engineering practices and procedures. In certain cases, Brocade might add proprietary supplemental functions to those specified in the standards. For a list of standards conformance, visit the following Brocade Web site: *http://www.brocade.com/sanstandards*

## *Technical Support*

Contact your switch supplier for hardware, firmware, and software support, including product repairs and part ordering. To expedite your call, have the following information immediately available:

#### **1. General Information**

- Technical Support contract number, if applicable
- Switch model
- Switch operating system version
- Error numbers and messages received
- **supportSave** command output
- Detailed description of the problem and specific questions
- Description of any troubleshooting steps already performed and results

#### **2. Switch Serial Number**

The switch serial number and corresponding bar code are provided on the serial number label, as shown here.

\*FT00X0054E9 FT00X0054E9

The serial number label is located as follows:

- SilkWorm 3014—Top of the chassis, under the insertion arm
- SilkWorm 3016, 4012, and 4024 —Bottom of the switch module
- SilkWorm 4016 and 4018— Top of the switch module
- SilkWorm 4020—Side of the switch module
- SilkWorm 200E, 3200, 3250, and 3850—Bottom of the chassis
- SilkWorm 3800 and 3900—Nonport side of the chassis
- Brocade 5000, SilkWorm 4100, 4900, and 7500—On the switch ID pull-out tab located inside the chassis on the port side on the left
- SilkWorm 12000, 24000, and 48000—Inside the chassis next to the power supply bays
- SilkWorm Multiprotocol Router Model AP7420—Bottom of the chassis and on the back of the chassis.

## **3. World Wide Name (WWN)**

- Brocade 5000, SilkWorm 200E, 3014, 3016, 3250, 3850, 3900, 4012, 4016, 4018, 4020, 4024, 4100, 4900, and 7500 switches and SilkWorm 12000, 24000, and 48000 directors—Provide the license ID. Use the **licenseIDShow** command to display the license ID.
- SilkWorm Multiprotocol Router Model AP7420—Provide the switch WWN. Use the **switchShow** command to display the switch WWN.
- All other SilkWorm switches—Provide the switch WWN. Use the **wwn** command to display the switch WWN.

# **Important Notes**

This section lists information you should consider before you use this firmware release.

## *Fabric OS Compatibility*

The following table lists the earliest versions of Brocade software supported in this release, that is, the *earliest* supported software versions that interoperate. Brocade recommends using the *latest* software versions to get the greatest benefit from the SAN.

For a list of the effective end-of-life dates for all versions of Fabric OS, visit the following Brocade Web site:*http://www.brocade.com/support/end\_of\_life.jsp*

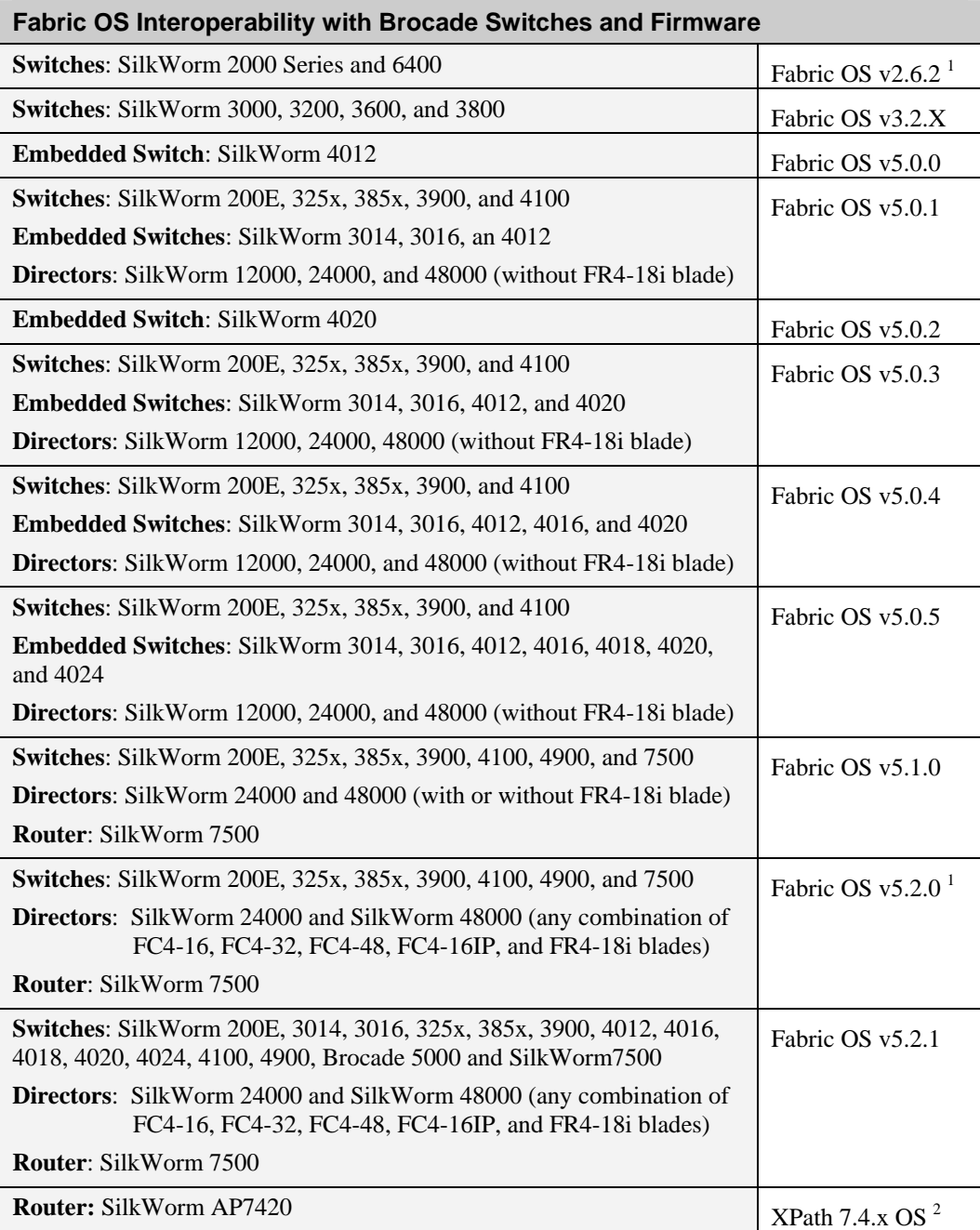

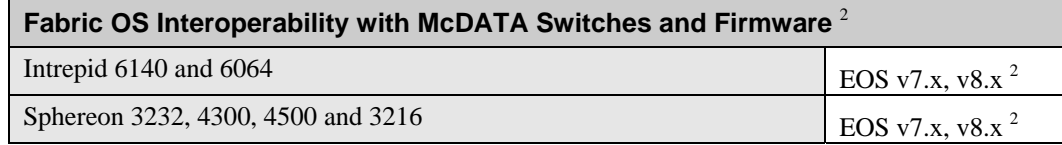

- (1) Fabric OS v2.6.2 can interoperate with Fabric OS v5.2.0 through the FC routing capability of the SilkWorm AP7420, SilkWorm 7500, or FR4-18i blade in the SilkWorm 48000 director. Customers who wish to have Fabric OS v2.6.2 and v5.2.0 mixed in the same fabric should consult their equipment provider for a detailed list of limitations. New fabric-wide features introduced in Fabric OS v5.2.0, such as Virtual Fabrics, Access Control security policy, new hardware, etc., will not be compatible with Fabric OS v2.6.2.
- (2) Fabric OS and McDATA E/OS v4.x, v5.x, 6.x can interoperate through the FC routing capability of the SilkWorm AP7420 only. Fabric OS and McDATA E/OS v7.x, 8.x can interoperate through the FC routing capability of the SilkWorm AP7420, SilkWorm 7500, or FR4-18i blade in the SilkWorm 48000.

## *Firmware Upgrades and Downgrades*

Brocade does not support upgrading from more than two previous releases. For example, upgrading from Fabric OS v5.0.x to v5.2.x is supported, but upgrading from Fabric OS v4.4.0 or a previous release directly to v5.2.x is not.

Upgrading a switch from Fabric OS v4.4.0 or a previous release to v5.2.0 requires a two-step process: first upgrade to v5.0.x or v5.1.x and then upgrade to v5.2.0.

In addition, the following conditions must be met before upgrading to  $v$ 5.2.0:

- Device-based routing must not be in use, otherwise the upgrade will fail. You can use the **aptPolicy** command to verify the routing policy.
- Chassis configuration options 3 and 4 are no longer supported for the SilkWorm 48000; see the "SilkWorm 48000 Chassis Configuration Options" table for details.

Install the new blade types (FC4-16IP or FC4-48) only after you have installed the Fabric OS v5.2.0 software.

Brocade supports downgrading up to two previous releases, for example, if you upgrade to Fabric OS v5.2.0 from v5.0.x, you can revert back to v5.0.x. However, you cannot downgrade from Fabric OS v5.2.0 to v4.4.0 or to a previous release.

**NOTE:** If the SilkWorm 48000 has FC4-48 or FC4-16IP blades installed or any new software features in Fabric OS v5.2.0, such as FCR trunking and administrative domains for virtual fabrics, you cannot downgrade below Fabric OS v5.2.0. If you wish to do so, you must a) remove these features, b) physically remove the blade, and then c) downgrade firmware.

For any other new software features or increased scalability limits supported by Fabric OS v5.2.0, downgrade will be disruptive and requires cold reboot.

A v5.2.0 configuration file cannot be used on the same switch after the switch has been downgraded to firmware version v5.0.x or v5.1.x.

When you downgrade to Fabric OS v5.0.x, you will also need to remove additional v5.1.x features (and any installed FR4-18i blades). The firmwareDownload command will guide you to remove any features and blades that need to be removed.

# *Fabric Scalability*

Fabric OS v5.2.0 supports the same fabric scalability as Fabric OS v5.0.x and v5.1.x, that is, 2,560 ports with 50 domains.

For FC Routing environments, the following scalability numbers apply:

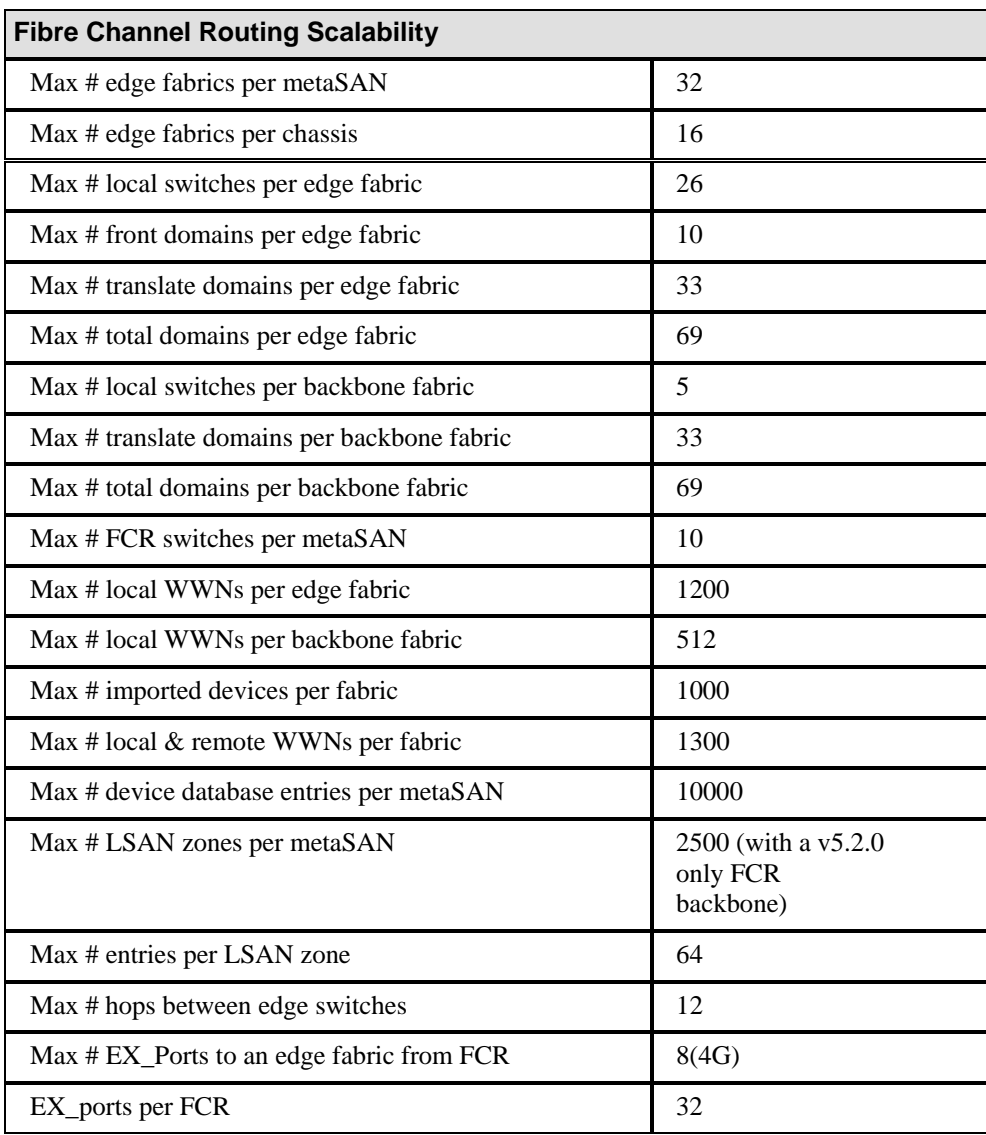

## *FICON Support*

With this release, the Switch Connection Control high integrity requirement for cascading FICON is available in the standard base Fabric OS. End users can now deploy new cascade FICON directors without purchasing a separate Secure Fabric OS license.

To add a new FICON director into existing cascaded configurations that are already running Secured Fabric OS, it is recommended that users continue to deploy Secure Fabric OS on the new FICON director instead of migrating to FOS ACL configuration.

**NOTE:** The FC4-48 Fibre Channel port blade is not supported to connect to System z environments via FICON channels or via FCP zLinux on System z. To attach the SilkWorm 48000 director to the System z environment, use an FC4-16 or FC4-32 Fibre Channel port blade*.* 

## *Brocade PKI Certificates*

As of May 15, 2005, Brocade no longer includes a PKI Certificate as part of the installed Secure Fabric OS. If you wish to activate Secure Fabric OS on a supported director or switch, you must contact Brocade to obtain a PKI certificate.

Refer to the *Secure Fabric OS Administrator's Guide*, Chapter 2, "Adding Secure Fabric OS to the Fabric," for a description of how to obtain certificates from the Brocade Certificate Authority.

## *Fabric OS*

#### **Diagnostics backport test**

The backport test passes only in a) a pure SilkWorm 24000 director or b) a SilkWorm 24000 system with no FC4-16 blades and under Option 5.

Do not run backport tests in any configuration other than the two listed above; use the minicycle test instead.

#### **Diagnostics spinsilk Test**

The following configurations *will pass the spinsilk test*:

- Pure SilkWorm 24000 director (only CP2 and FC-16 blades)
- Pure SilkWorm 48000 director, option 5
- Pure SilkWorm 48000 director, option 5 (with FC4-16 blades)

The following configurations *will fail the spinsilk test;* use the minicycle test instead*:* 

- Mixed SilkWorm 24000 director (with either CP4 or FC4-16 blades)
- Pure SilkWorm 48000, option 1

"Pure SilkWorm 48000" refers to a director with CP4 and FC4-16 blades only.

## **Others**

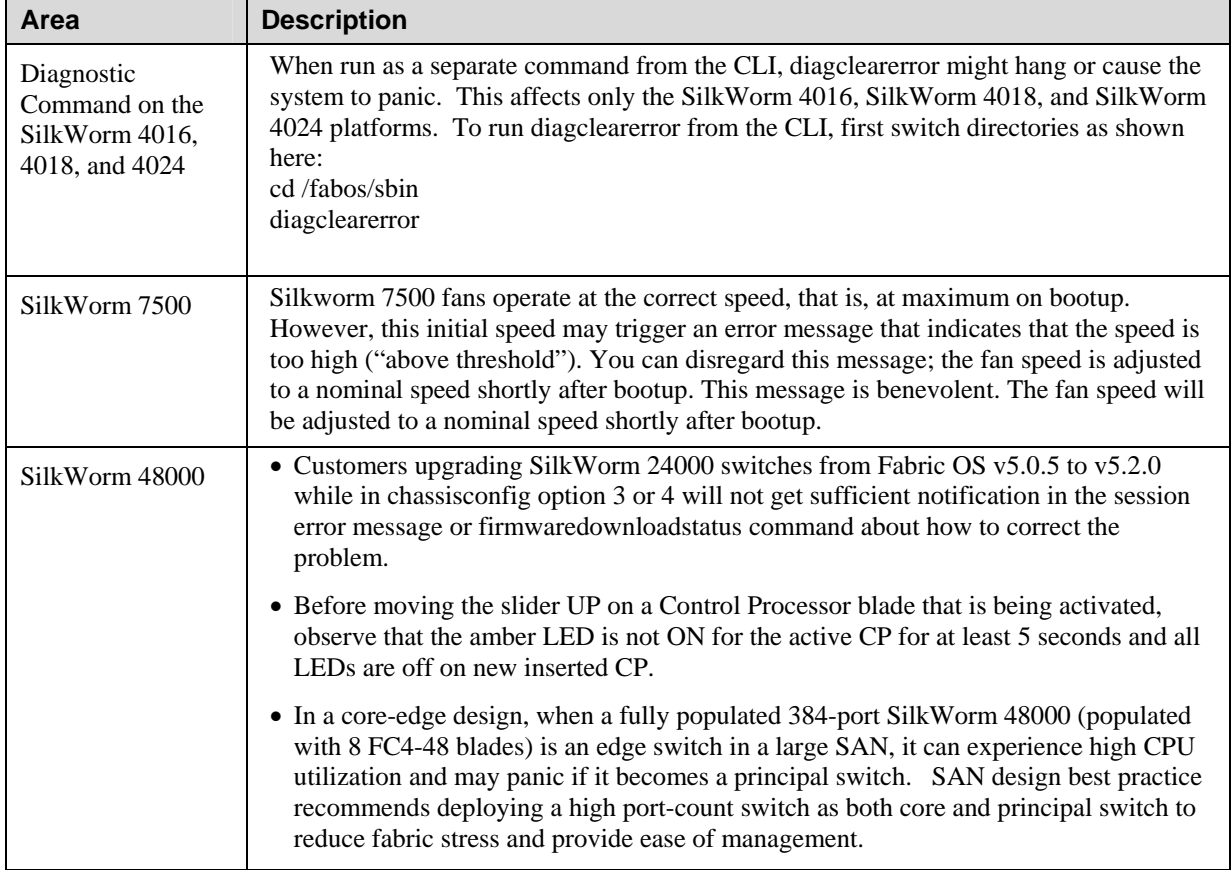

The following are known issues in this release of Fabric OS.

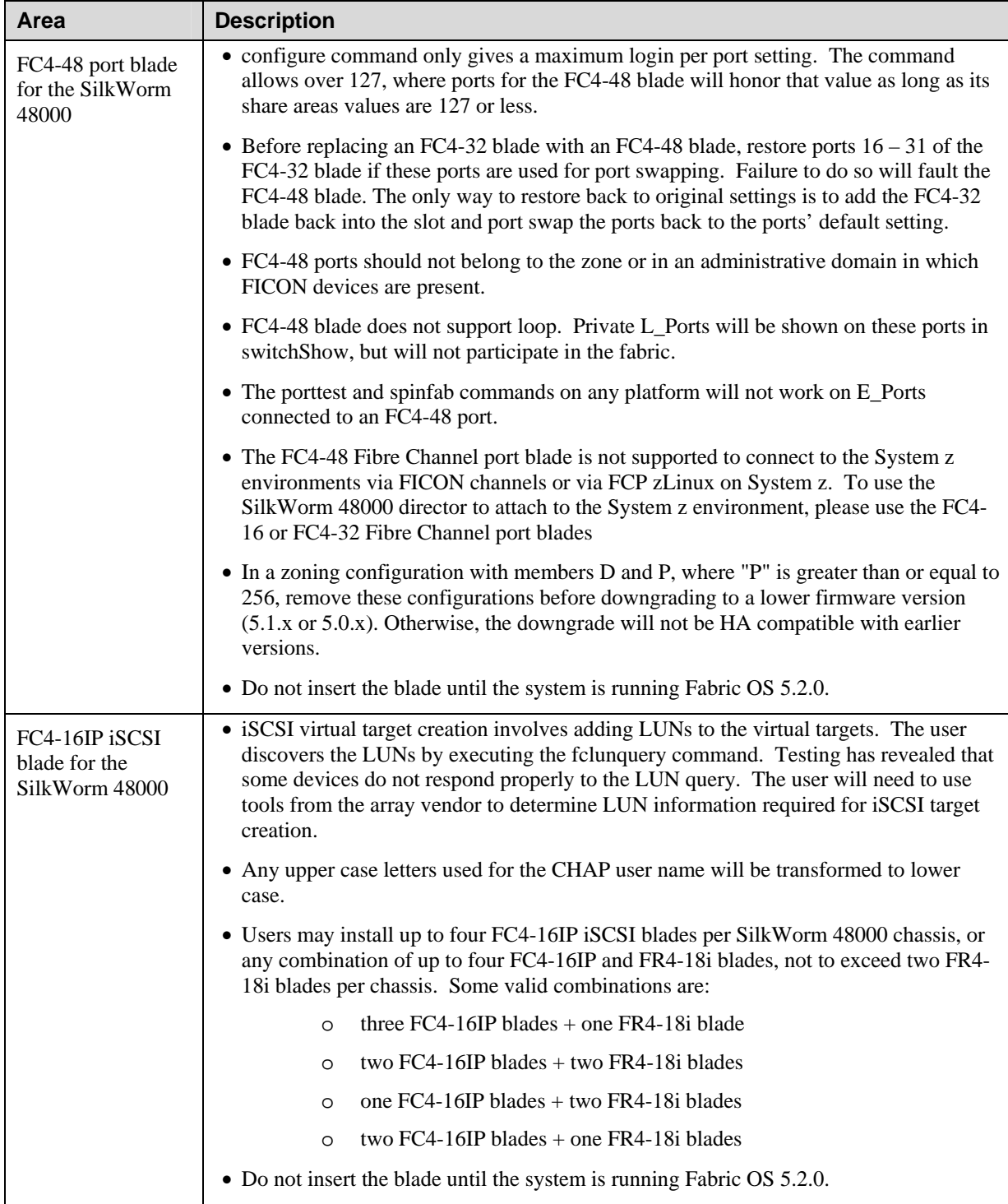

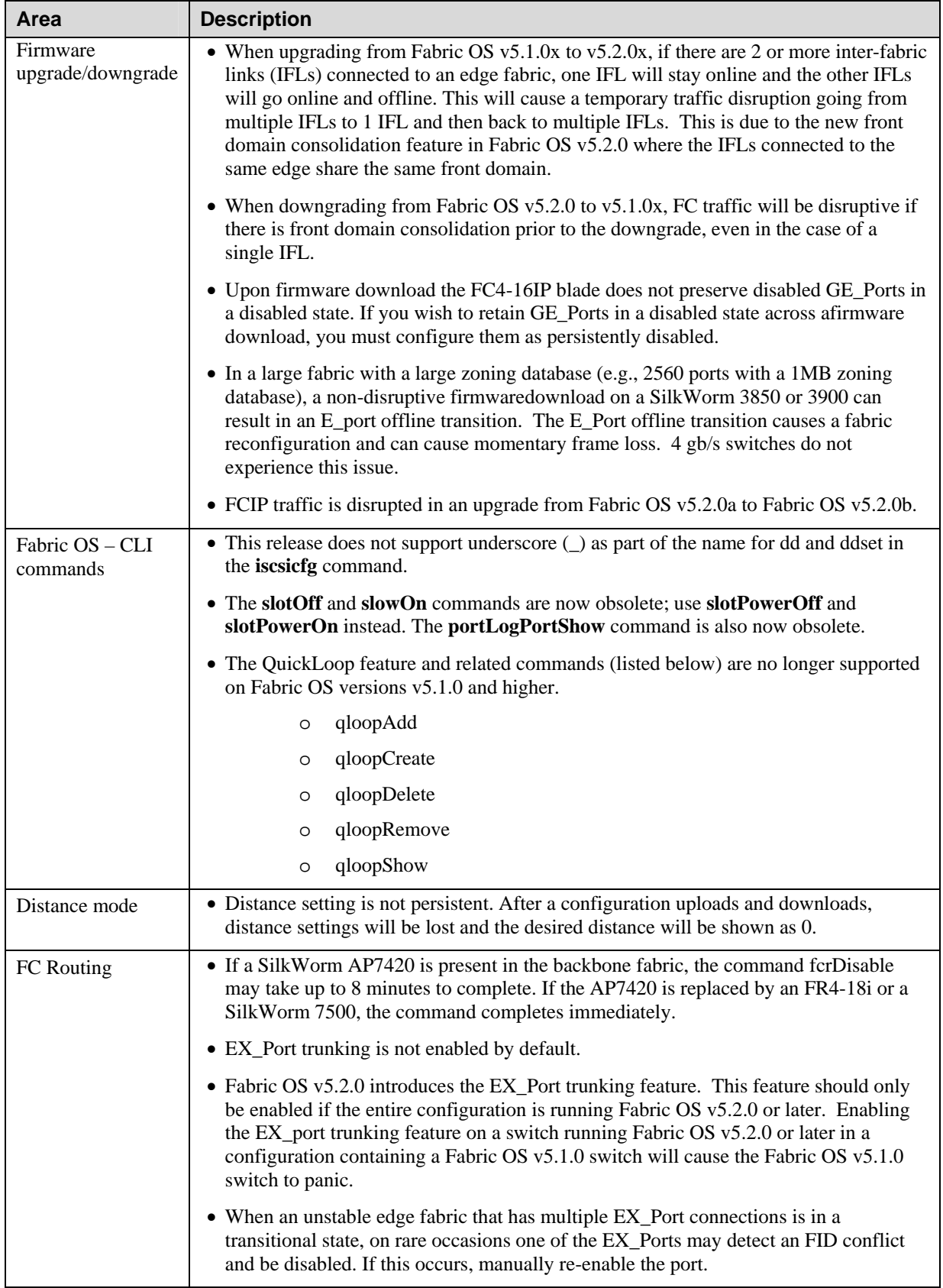

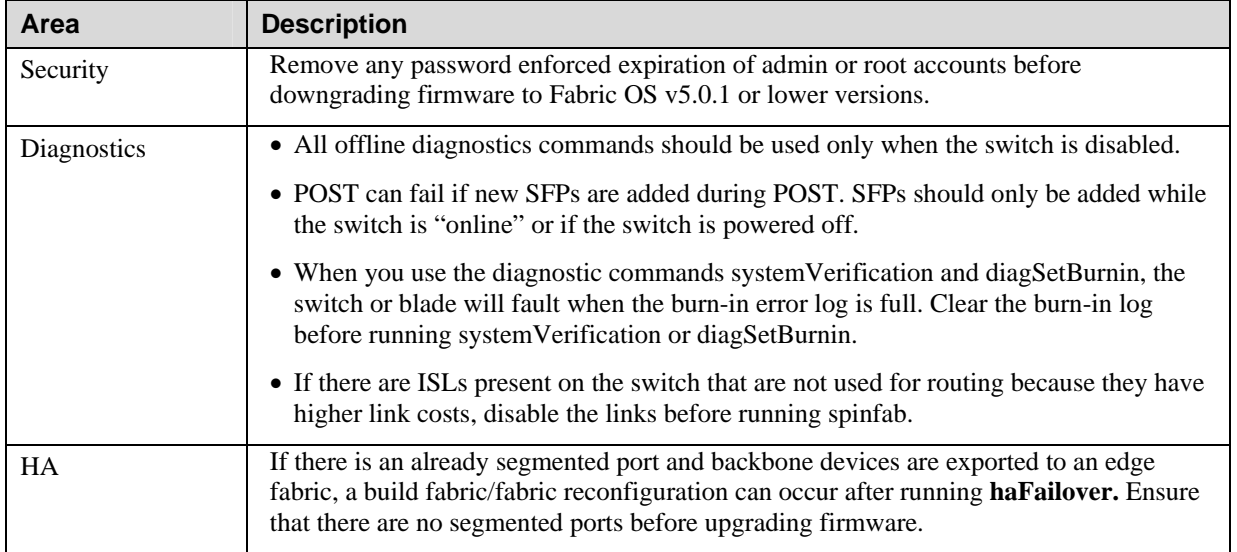

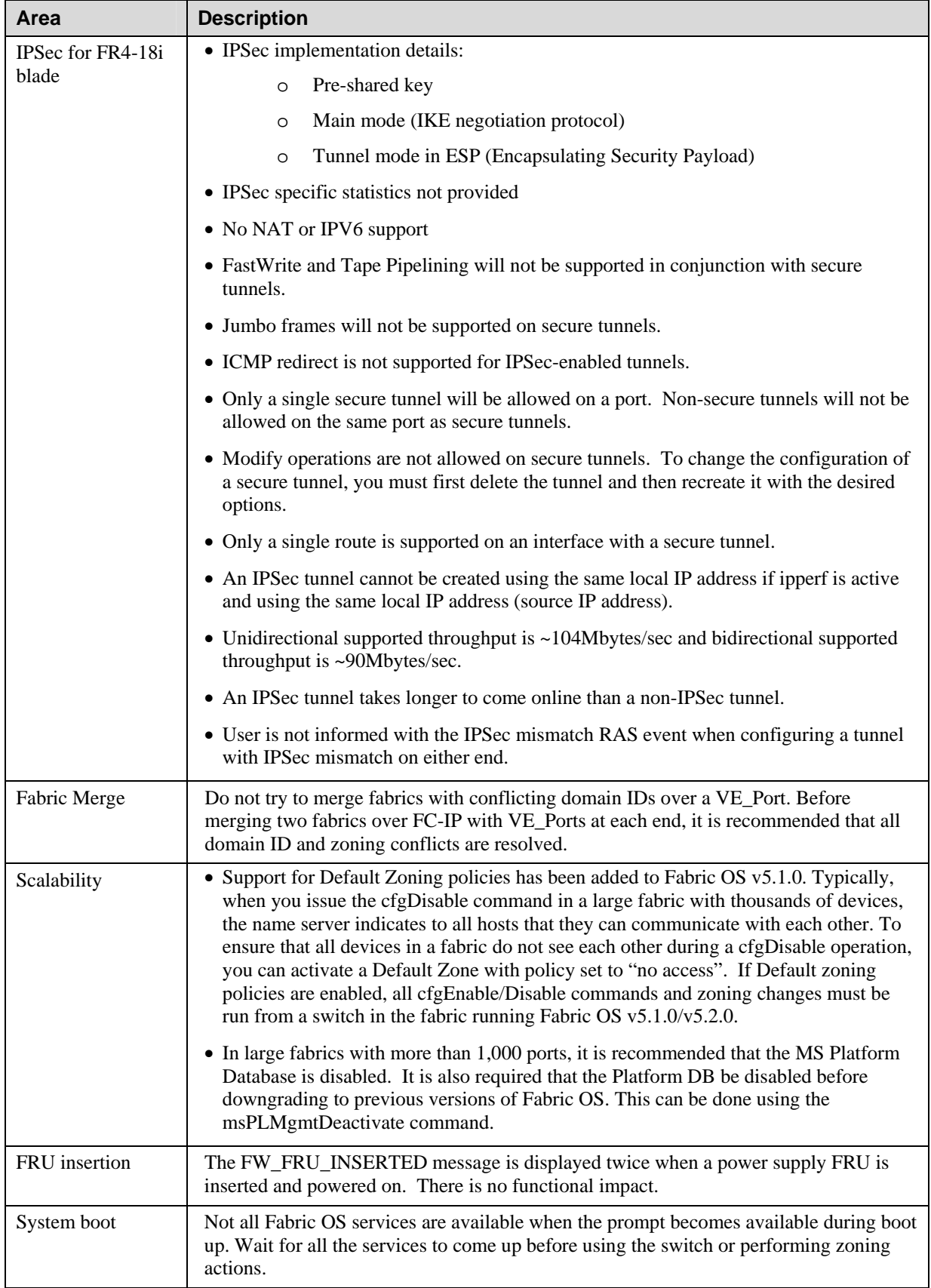

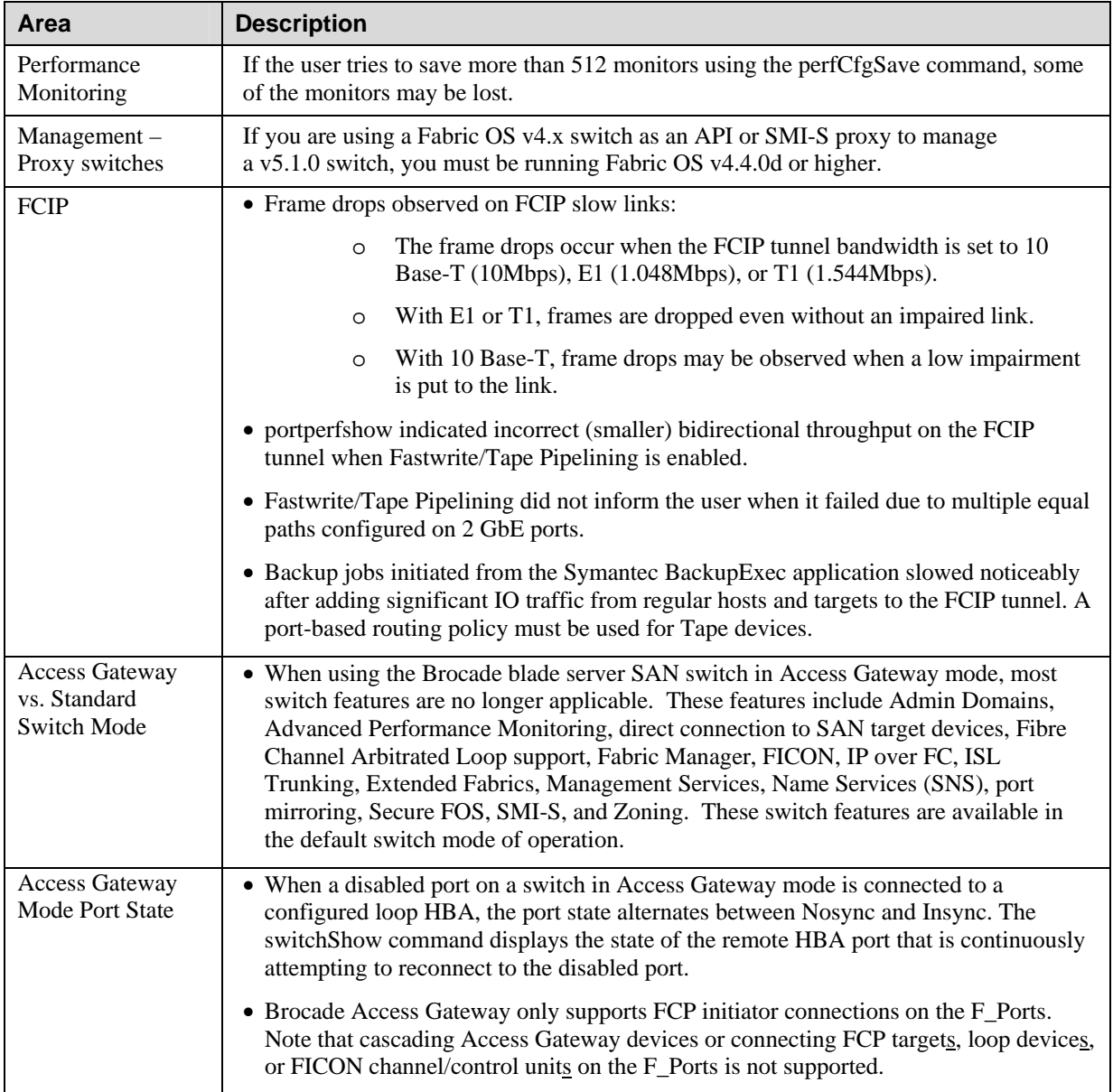

# **RFEs Implemented in Fabric OS v5.2.1**

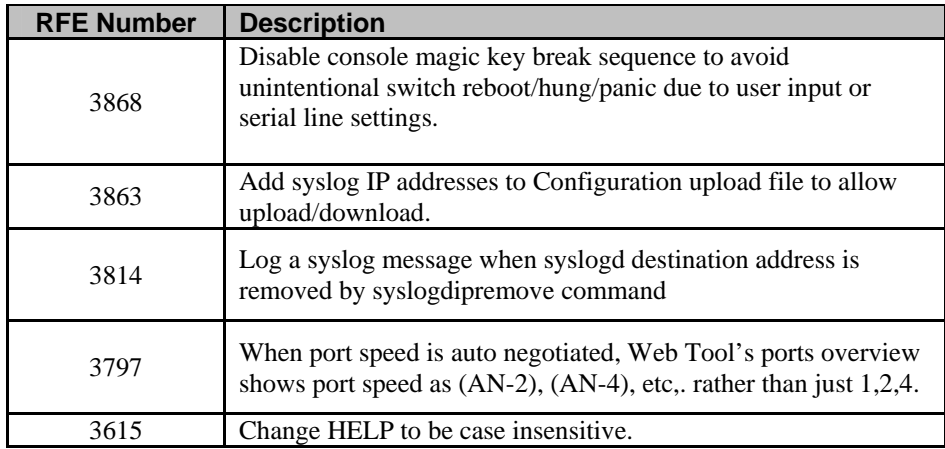

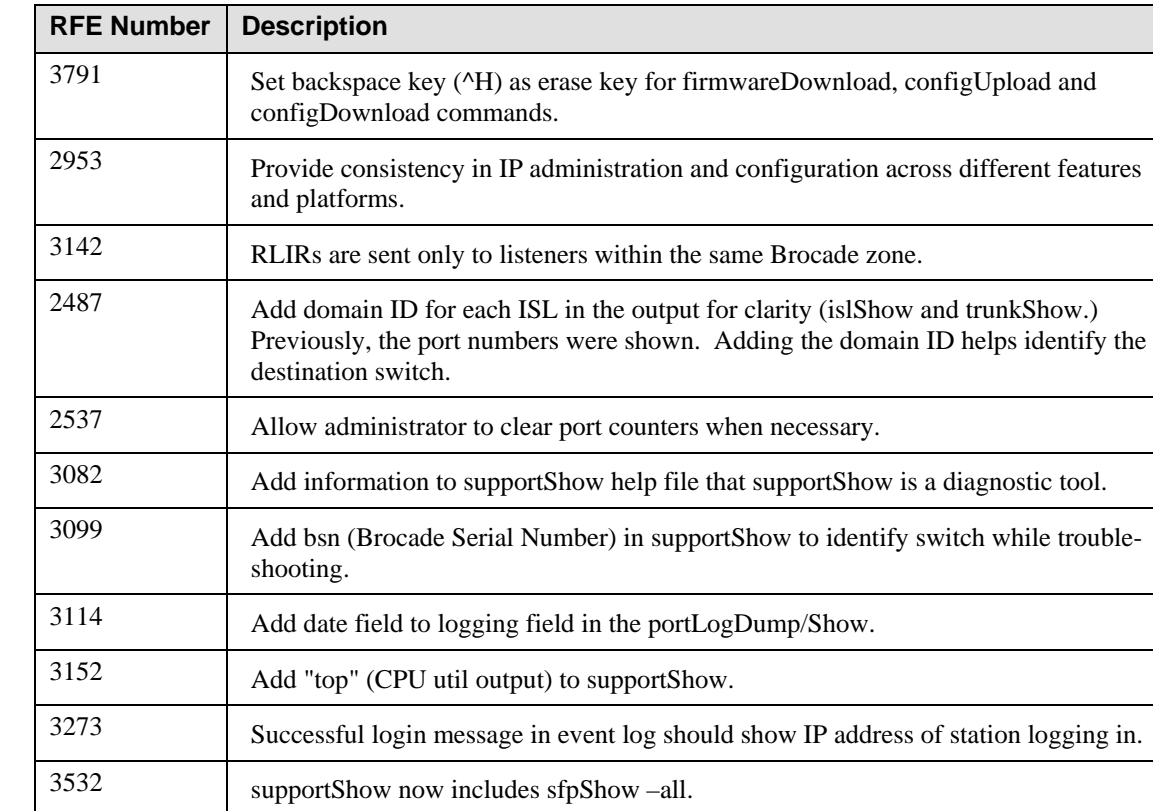

# **RFEs Implemented in Fabric OS v5.2.0**

# **Fabric OS v5.2.1 Documentation**

This section provides information on the documentation for Fabric OS v5.2.1.

## *New Hardware Documentation*

The following new manuals support the Brocade 5000:

#### **Brocade 5000 Hardware Reference Manual (Publication number: 53-1000424-01)**

The Hardware Reference Manual is written for network administrators to provide a complete set of Brocade 5000 switch installation procedures and an overview of the switch hardware. This document is specific to the Brocade 5000 switch running Fabric OS v5.2.1.

## **Brocade 5000 QuickStart Guide (Publication number: 53-1000425-01)**

The QuickStart guide is intended as an overview to help experienced installers unpack, install, and configure a Brocade 5000 switch quickly. For detailed installation and configuration instructions, refer to the *Brocade 5000 Hardware Reference Manual*.

#### **Brocade 5000 Power Supply/Fan Assembly Replacement Procedure (Publication number: 53-1000426-01)**

This document provides instructions to replace a power supply/fan assembly unit in the Brocade 5000 switch.

#### **Brocade 5000 Rack Mounting Ears Installation Procedure (Publication number: 53-1000451-01)**

This document provides instructions to install mounting ears to the switch and install the switch in a rack with the mounting ears.

## *Updated Software Documentation*

The Brocade Fabric OS V5.2.x manual contains important last minute updates to the Fabric OS v5.2.0 Family Documentation set as well as instructions on using the DPOD feature. Use the Software Addendum and the Fabric OS v5.2.0 documentation set for instructions on administering a Fabric OS SAN.

The most recent Fabric OS v5.2.0 documentation manuals are available on the Brocade Partner Network: http://partner.brocade.com/.

#### **Brocade Fabric OS V5.2.X Software Addendum (Publication number: 53-1000429-01)**

The Software Addendum is written for SAN administrators to provide a complete description of the DPOD feature and important last minute changes to the Fabric OS v5.2.0 documentation manuals. This document is specific to switches running Fabric OS v5.2.1.

## *New Software Documentation*

The following manual supports Brocade Access Gateway only. For detailed Fabric OS administration instructions, refer to the *Fabric OS V5.2.X Software Addendum* and the Fabric OS V5.2.0 Family Documentation set.

#### **Brocade Fabric OS V5.2.1 Access Gateway Administrator's Guide (Publication number: 53-1000430-01)**

The Access Gateway Administrator's Guide is written for SAN administrators to provide a complete description of operating and managing a switch in Access Gateway mode.

# **Documentation Updates**

This section provides information on last-minute additions and corrections to the documentation. The most recent Fabric OS v5.2.0/v5.2.1 documentation manuals are available on the Brocade Partner Network: *http://partner.brocade.com/*

## **Brocade 5000 Hardware Reference Manual**

## **(Publication Number 53-1000424-01)**

On page 12, under the heading "Installation and Safety Considerations," replace the following bullet:

"To install and operate the switch successfully, ensure that the following requirements are met:

**•** The primary AC input is 90-264 VAC (switch autosenses input voltage), 47-63 Hz."

With:

"To install and operate the switch successfully, ensure that the following requirements are met:

**•** The primary AC input is 100-240 VAC (switch autosenses input voltage), 47-63 Hz."

On page 30, under the heading "Facility Requirements," replace the following bullet: "Electrical:

**-** Primary AC input 90-264 VAC (switch autosenses input voltage), 47-63 Hz." With:

"Electrical:

**-** Primary AC input 100-240 VAC (switch autosenses input voltage), 47-63 Hz."

On page 31, in Table 2 "Power Supply Specifications," replace the "Input voltage value" with the following: "100 - 244 VAC, Universal"

On page 11, under the heading "Items included with the Brocade 5000," replace the following bullet:

"**•** Power plug current/voltage rating: 15A/125V"

With:

**"•** Power plug current/voltage rating: 1.4A/125V"

## **Brocade 5000 QuickStart Guide**

#### **(Publication Number 53-1000425-01)**

On page 5, under the heading "Items included with the Brocade 5000," replace the following bullet:

"**•** Power plug current/voltage rating: 15A/125V"

With:

**"•** Power plug current/voltage rating: 1.4A/125V"

On page , under the heading "Site Planning and Safety Guides," replace the following bullet: "The primary AC input is 90-264 VAC (switch auto-senses input voltage), 47-440 Hz." With:

"The primary AC input is 100-240 VAC (switch auto-senses input voltage), 47-440 Hz."

# *Closed Defects in Fabric OS v5.2.1b*

This table lists the defects that have been newly closed in Fabric OS v5.2.1b.

| Defects Newly Closed in Fabric OS v5.2.1D |          |                                                                                                    |
|-------------------------------------------|----------|----------------------------------------------------------------------------------------------------|
| Defect ID                                 | Severity | <b>Description</b>                                                                                                    |
| DEFECT000078575                           | High     | Summary: A PLOGI ACC frame is not routed to the destination virtual port when the<br>host and target are on the same NPIV port.                                                                                                    |
|                                           |          | Symptom: The traffic path between the host and the target will not be established. This<br>does not impact hosts and devices that are on different NPIV ports or fabrics not using<br>the NPIV feature.                                                                                                    |
|                                           |          | Solution: Changes code to properly set up the content addressable memory (CAM) entry<br>when the host and target are on the same NPIV port.                                                                                                    |
|                                           |          | Probability: Medium                                                                                                    |
|                                           |          | Risk of Fix: Low                                                                                                    |
|                                           |          | Reported in Release: V5.2.0                                                                                                    |
| DEFECT000078733                           | High     | Summary: SilkWorm 7500 router not passing N-port login (PLOGI) frames.                                                                                                    |
|                                           |          | Symptom: The problem occurred in an edge-to-backbone fabric situation in which the<br>host is in the edge fabric and the target is in the backbone fabric. The PLOGI is neither<br>accepted nor aborted. A second attempt twenty seconds later is responded to<br>immediately. This only happens when there are devices in the fabric for which the link is<br>taken online/offline quickly within a short period of time. |
|                                           |          | Solution: Ensures the correct routine for the edge-to-backbone situation is called.                                                                                                    |
|                                           |          | Probability: Medium                                                                                                    |
|                                           |          | Risk of Fix: Low                                                                                                    |
|                                           |          | Service Request# RQST00000054793                                                                                                    |
|                                           |          | Reported in Release: V5.2.0                                                                                                    |

**Defects Newly Closed in Fabric OS v5.2.1b**

٦

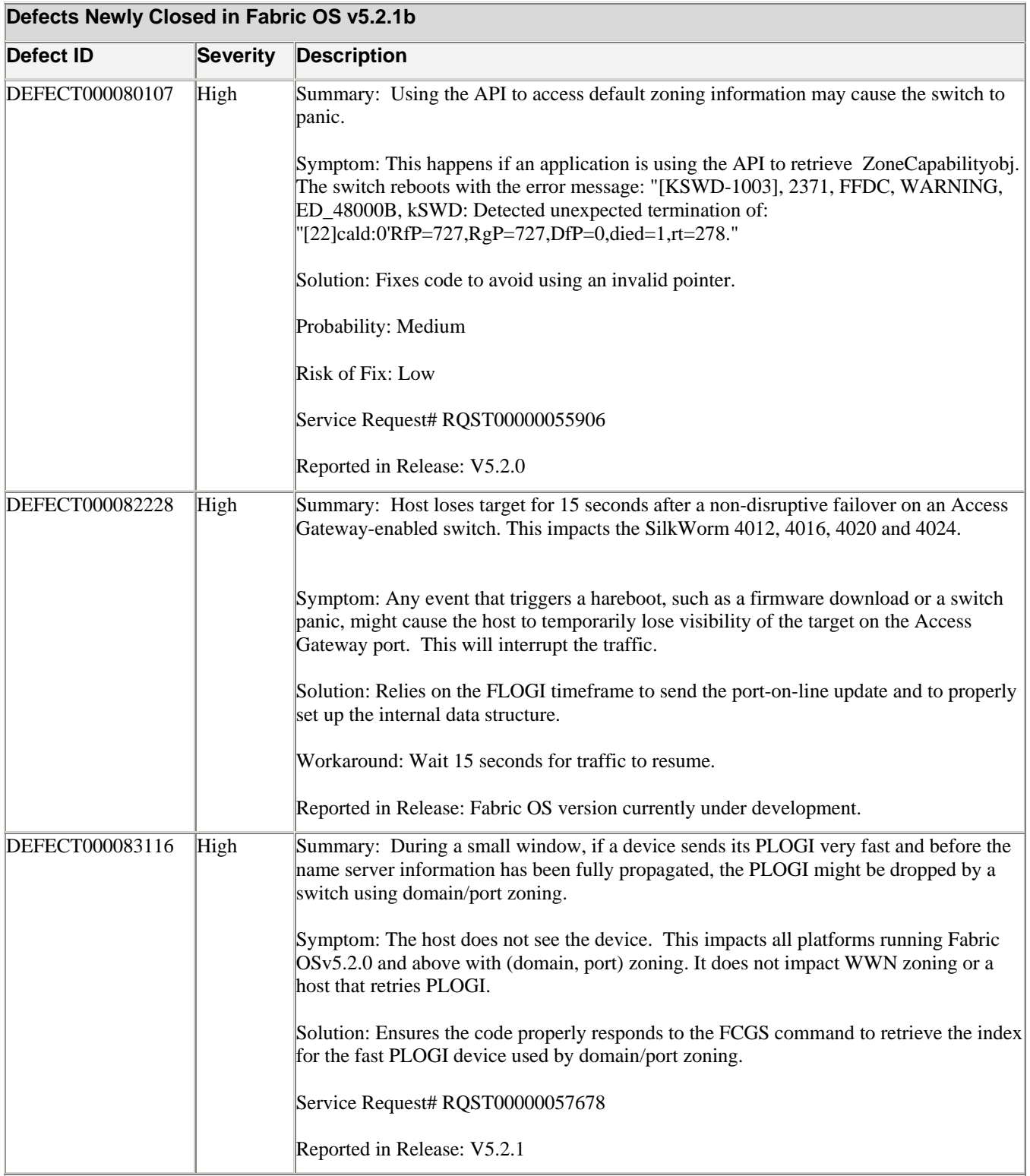

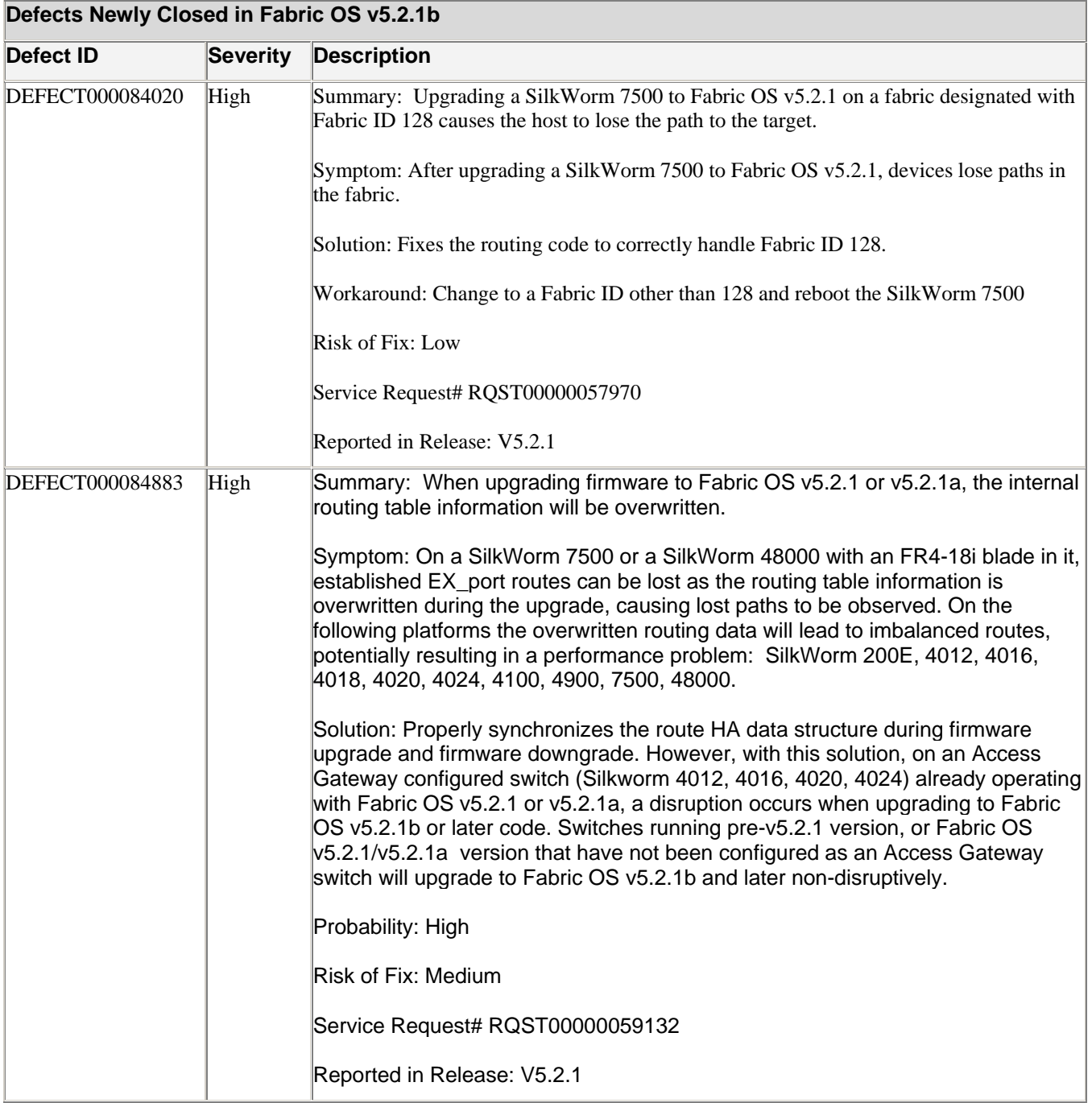

# *Closed Defects in Fabric OS v5.2.1a*

This table lists the defects that have been newly closed in Fabric OS v5.2.1a.

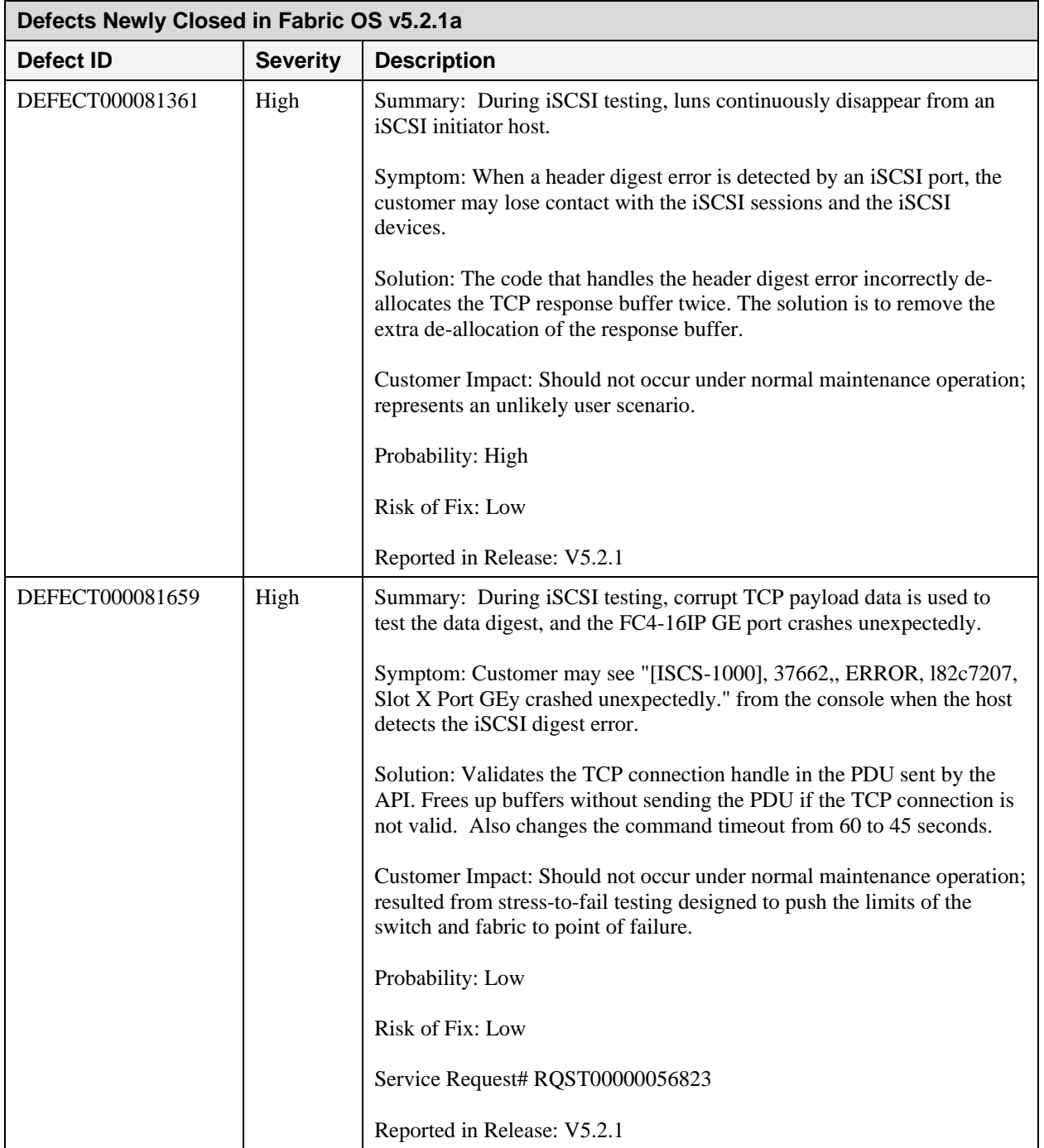

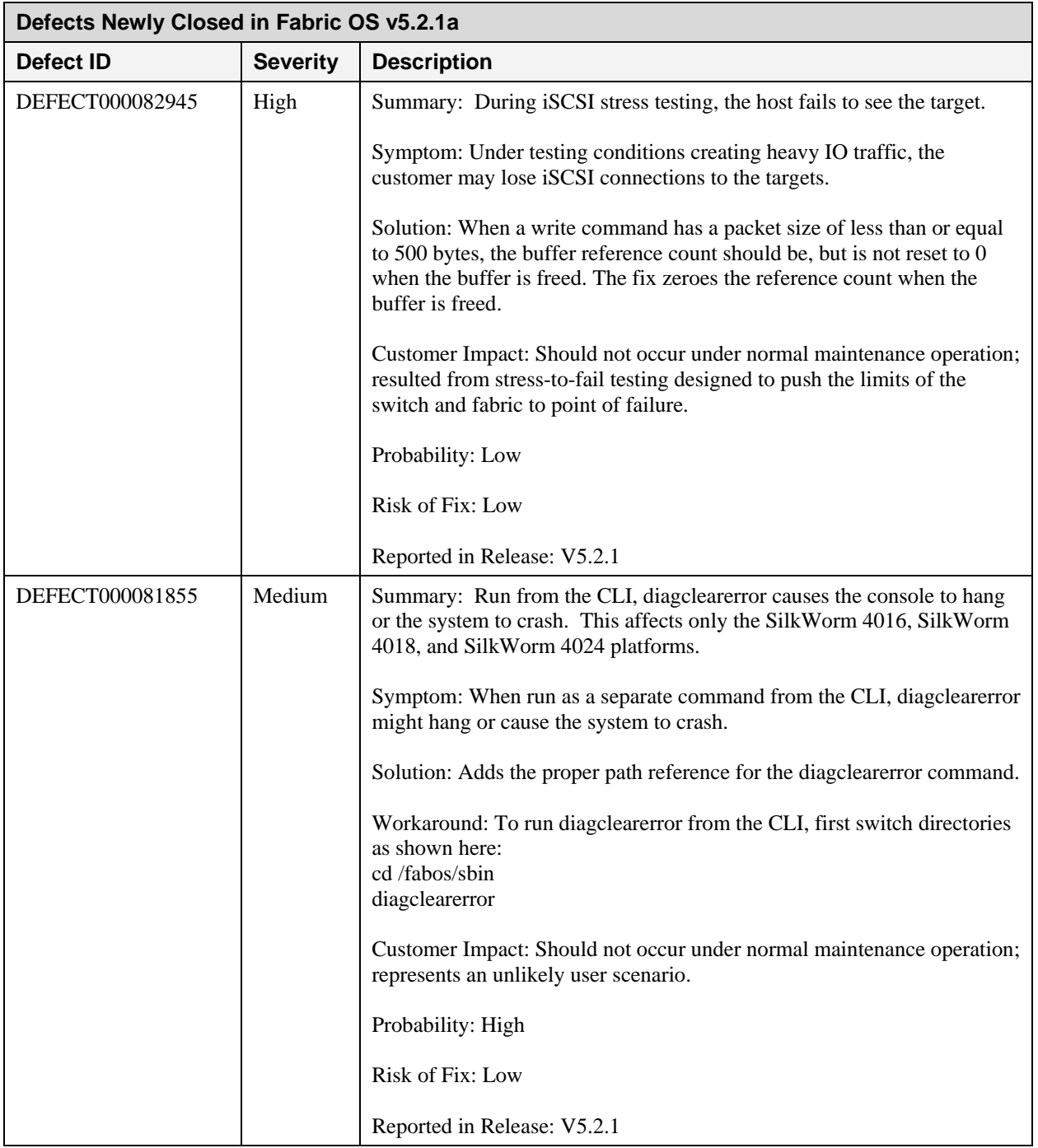